проверки финансово-хозяйственной деятельности ТСН «СНТ «Здоровье» за период с 01 января 2022 года по 31 декабря 2022 года

п. Горячий Ключ

«13» апреля 2023 г.

Место проведения проверки: Омская обл., Омский р-н, Дружинское сельское поселение, поселок Горячий Ключ, территория СНТ «Здоровье», дом № 65А.

Сроки проведения проверки: с 04 марта по 13 апреля 2023 года.

Проверку финансово-хозяйственной деятельности ТСН «СНТ «Здоровье» за период с 01 января 2022 года по 31 декабря 2022 года проводили - председатель ревизионной комиссии TCH «СНТ «Здоровье» Рюмин Сергей Николаевич, члены ревизионной комиссии ТСН «СНТ «Здоровье» Козулина Ольга Владимировна, Зайцева Людмила Викторовна.

## Раздел 1. ОБЩИЕ СВЕДЕНИЯ

Местонахождение ТСН «СНТ «Здоровье» (далее по тексту - Товарищество или СНТ): Омская обл., Омский р-н, Дружинское сельское поселение, поселок Горячий Ключ. Товарищество в своей деятельности руководствуется Гражданским кодексом РФ, Федеральным законом «О ведении гражданами садоводства и огородничества для собственных нужд и о внесении изменений в отдельные законодательные акты Российской Федерации» от 29.07.2017 №217-ФЗ, Уставом.

За проверяемый период должностными лицами Товарищества являются: председатель ТСН «СНТ «Здоровье» - Савкин Юрий Владимирович; бухгалтер - Шестак Лилия Александровна 0,5 ставки и Юдина Анна Олеговна 0,5 ставки.

Источником финансирования жизнедеятельности Товарищества являлись членские взносы, поступления за охрану, компенсация садоводов за использование электроэнергии и прочие доходы от предпринимательской деятельности.

# Раздел 2. ПРЕДСТАВЛЕНИЕ ИНФОРМАЦИИ. СОСТОЯНИЕ ДОКУМЕНТАЦИИ.

- 2.1. Для проведения ревизии были предоставлены следующие документы:
- 1) выписки банка за период с 01.01.2022 года по 31.12.2022 года по расчетному счету **в ПАО СБЕРБАНК:**
- 2) платежные поручения и реестры выплаты заработной платы и прочих перечислений за период с 01.01.2022 года по 31.12.2022 года;
- 3) отчеты кассира за период с 01.01.2022 года по 31.12.2022 года;
- 4) авансовые отчеты за период с 01.01.2022 года по 31.12.2022 года;
- 5) кассовая книга за 2022 год;
- 6) договоры с поставщиками:
- 7) расчетно-платежные ведомости за период с 01.01.2022 года по 31.12.2022 года;
- 8) свод договоров ГПХ за период с 01.01.2022 года по 31.12.2022 года;
- 9) карточки учета взносов садоводов;
- 10) учет материальных ценностей.

В ходе проверки в адрес бухгалтерии от членов ревизионной комиссии поступали дополнительные запросы на предоставлении документов и информации, которые предоставлялись в рабочем режиме, в том числе путем направления сообщений по электронной почте.

2.2. Бухгалтерский учет ведется с использованием бухгалтерской программы «1С: Бухгалтерия 8.3».

2.3. Кассовая книга ведется в электронном виде. На момент проверки кассовая книга за 2022 год распечатана, пронумерована, сшита и опечатана. Кассовые операции оформляются приходными и расходными кассовыми ордерами. Наличные денежные средства с расчетного счета были сняты в сумме 138 500 рублей и внесены в кассу. ПКО по указанным операциям оформлены и занесены в кассовую книгу.

2.4. На момент проверки открыт один расчетный счет в ОМСКОМ ОТДЕЛЕНИИ № 8634 ПАО СБЕРБАНК г. Омск. За проверяемый период членские взносы, платежи за электроэнергию и прочие поступления зачислялись путем внесения на расчетный счет организации непосредственно членами садоводства и с помощью терминала, установленного в правлении. Наличные денежные средства не принимались.

2.5. На каждого члена садоводства заведены субконто счета, разнесены платежи за 2022 год, достоверная информация о долгах за периоды, предшествующие отчётному и за отчетный период в разрезе каждого члена Садоводства ведется реестром и выкладывается для информации. Введены данные по приходу взносов и платежей в разрезе членов Садоводства за 2022 год. В бухгалтерской базе за 2022 год отражены сведения о поступлении членских и целевых взносов, платежей за электроэнергию и прочих денежных средств на расчетный счет и в кассу ТСН СНТ.

## Раздел 3. ДОХОДНАЯ ЧАСТЬ.

3.1. Доходная часть бюджета Товарищества формируется из членских взносов садоводов, компенсации садоводами потребленной электроэнергии, поступлении взносов за охрану, в том числе от ТСН «СНТ «Кировец» и ТСН «СНТ» Луч», поступлений от аренды земель ПАО «МТС» и ООО «Т2 МОБАЙЛ». Согласно решению общего собрания членов ТСН «СНТ «Здоровье» сумма членского взноса за 2022 год составила 10 рублей за 1 кв. м.

Всего в течение 2022 года Товарищество располагало денежными средствами в сумме 9 275 814,13 руб., в том числе:

1 210 633,02 руб. - остаток на 01.01.2022 (переходящая сумма с 2021 года, которая состоит 23 926 руб.25 коп. - остаток денежных средств по кассе Товарищества, 1 186 345 руб. 77 коп. - остаток денежных средств на расчетном счете Товарищества и 361 руб. 00 коп. - остаток неиспользованного подотчета);

8 065 181,11 руб. - денежные поступления на счет Товарищества за период 2022 года.

| N <sub>2</sub><br>$\Pi/\Pi$ | Наименование доходной части          | Планируемый<br>сбор по Смете<br>$2022r.$ (py $6.)$ ) | Фактически<br>поступило за<br>$2022r.$ (py $6.$ ) | $\frac{0}{0}$<br>выполнения |  |  |  |
|-----------------------------|--------------------------------------|------------------------------------------------------|---------------------------------------------------|-----------------------------|--|--|--|
| 1                           | Членские взносы (ЧВ) в том<br>числе: | 4 503 900,00                                         | 4 683 065,50                                      |                             |  |  |  |
|                             | ЧВ за 2022 г.                        | 4 503 900,00                                         | 4 159 211,50                                      | 92,3 %                      |  |  |  |
|                             | ЧВ до 2022 г. (долги)                |                                                      | 499 934,50                                        |                             |  |  |  |
|                             | ЧВ за 2023 г.                        |                                                      | 23 920,00                                         |                             |  |  |  |
| $\overline{2}$              | ЧВ за охрану в том числе:            | 1 902 720,00                                         | 2 009 210,00                                      |                             |  |  |  |
|                             | ТСН «СНТ «Здоровье» в том<br>числе:  | 1 462 080,00                                         | 1 529 530,00                                      |                             |  |  |  |
|                             | ЧВ (охрана) за 2022 г.               | 1462 080,00                                          | 1 363 090,00                                      | 93,2%                       |  |  |  |
|                             | ЧВ (охрана) долги до 2022г.          |                                                      | 159 200,00                                        |                             |  |  |  |
|                             | ЧВ (охрана) за 2023 г.               |                                                      | 7 240,00                                          |                             |  |  |  |
|                             | <b>ТСН «СНТ «Кировец»</b>            | 262 080,00                                           | 303 310,00                                        | 116 %                       |  |  |  |
|                             | <b>TCH «СНТ «Луч»</b>                | 178 560,00                                           | 176 370,00                                        | 99%                         |  |  |  |

Таблина поступления ленежных сведств

 $\overline{2}$ 

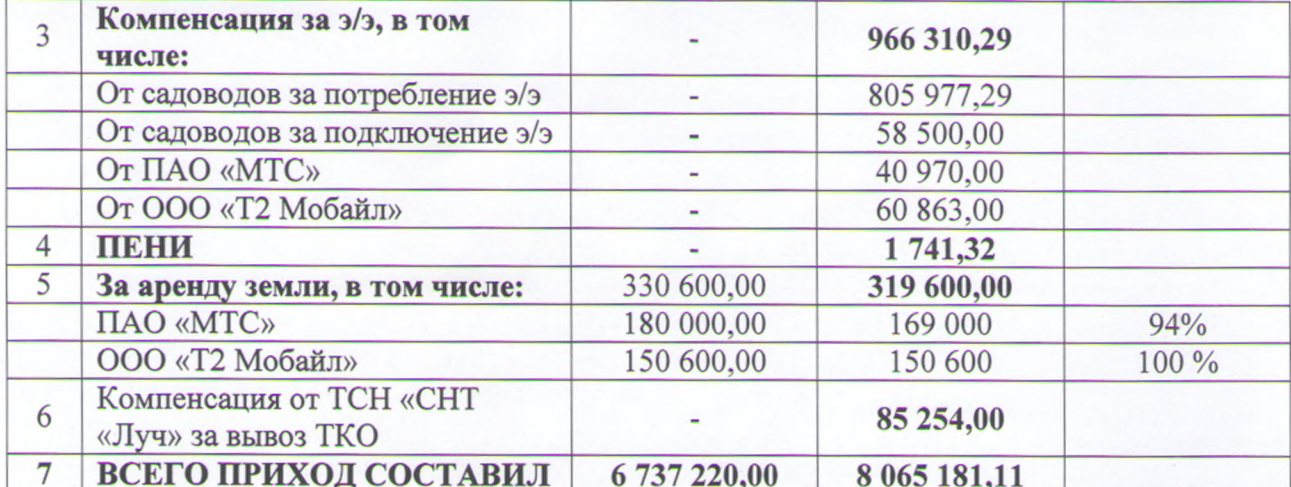

Среди поступлений денежных средств необходимо выделить компенсацию за электроэнергию и вывоз ТКО в общей сумме 1 051 564,29 руб. (строки 3 и 6 таблицы), поскольку данные денежные средства - это именно возмещение расходов Товарищества, понесенных в течение 2022 года за оплату Товариществом сумм электроэнергии и вывоз мусора (ТКО).

# Раздел 4. РАСХОДНАЯ ЧАСТЬ

4.1. В штате Товарищества 7 единиц числятся 12 месяцев, 11 единиц - 6 месяцев, 1 единица -7 месяцев, а также 4 сторожа - 6 месяцев (летний период), 6 сторожей - 6 месяцев (зимний период)

Расчеты по заработной плате, договорам ГПХ и налогам, взносам от ФОТ за период с 01января 2021 года по 31декабря 2021 года

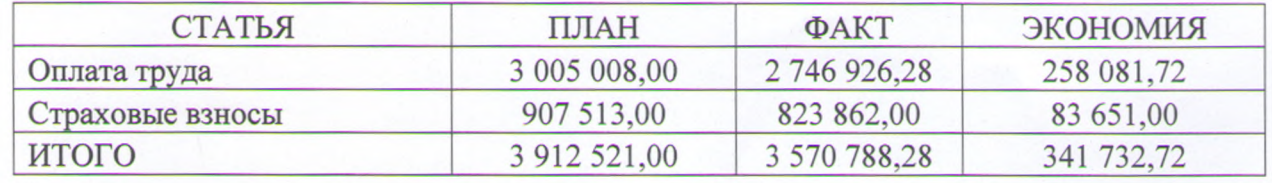

Экономия по данной статье поясняется тем, что в 2022 году не были задействованы полностью штатные единицы.

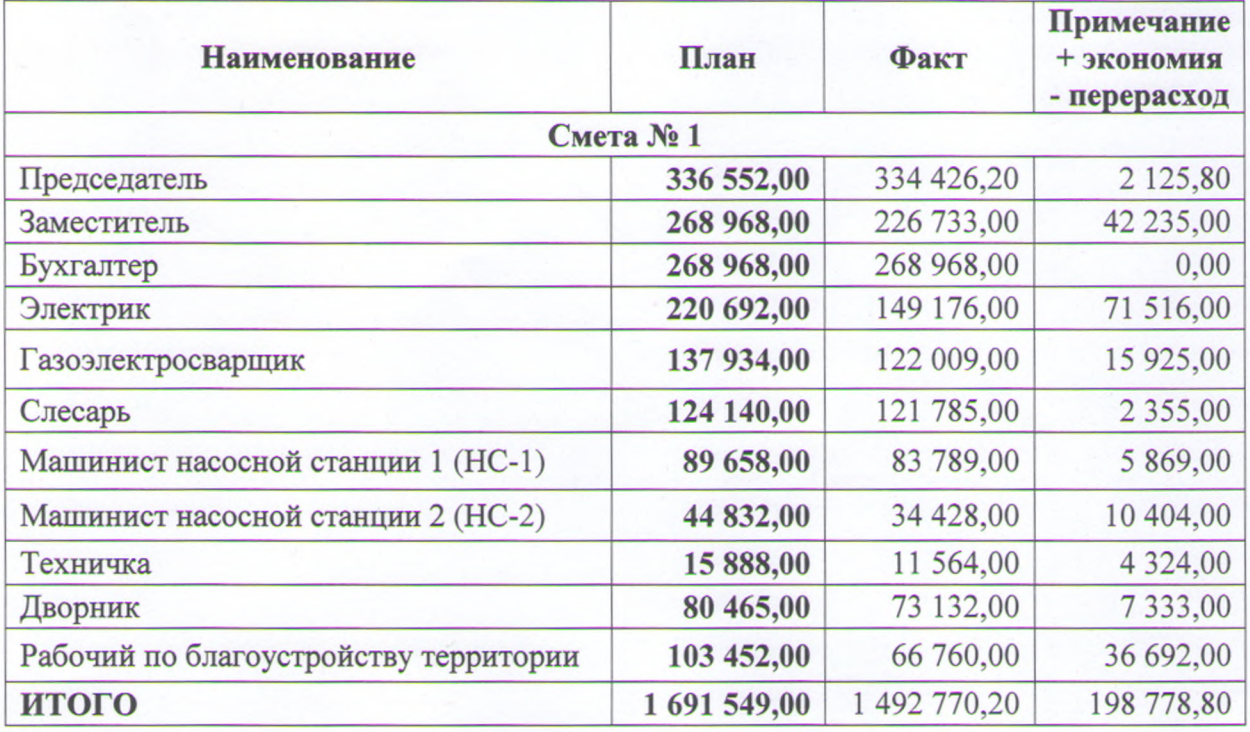

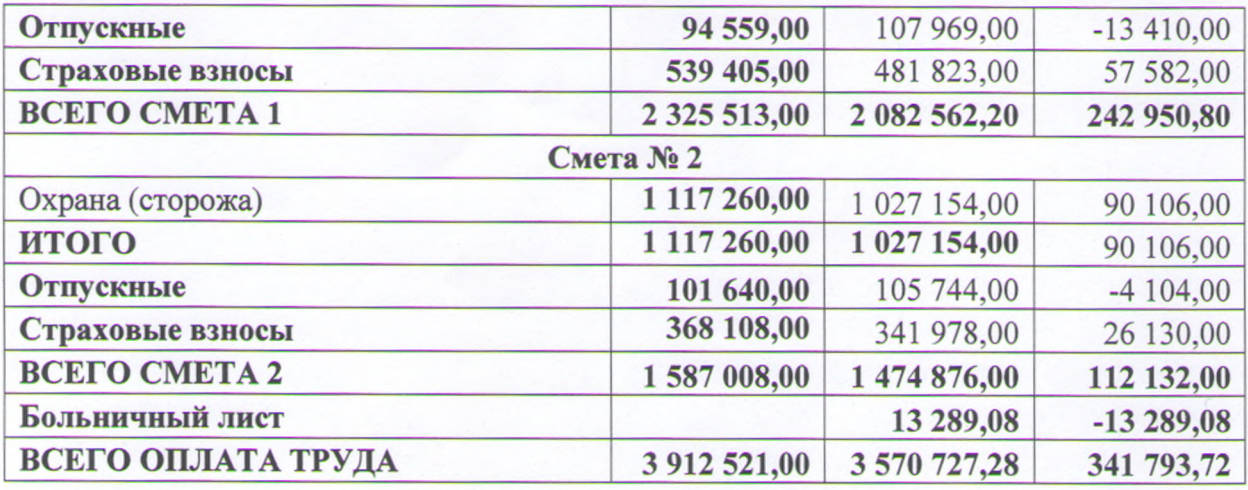

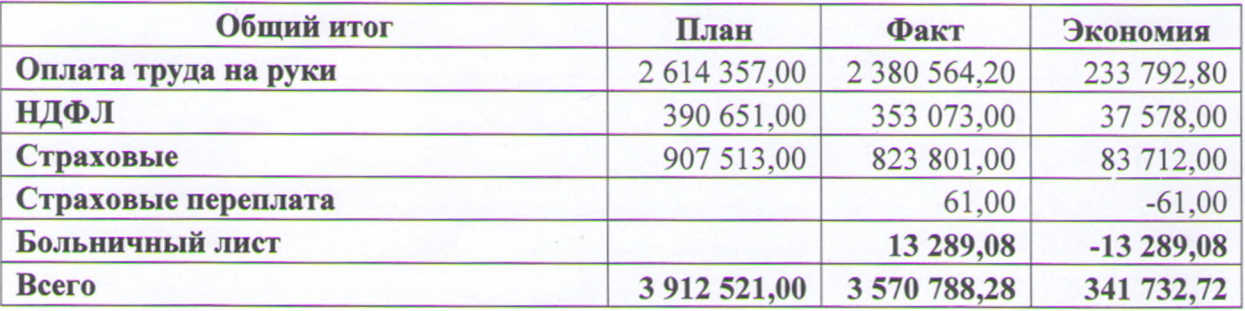

4.2. Расчеты по имущественным налогам и налогу при применении упрощенной системы налогообложения

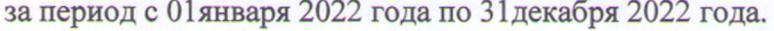

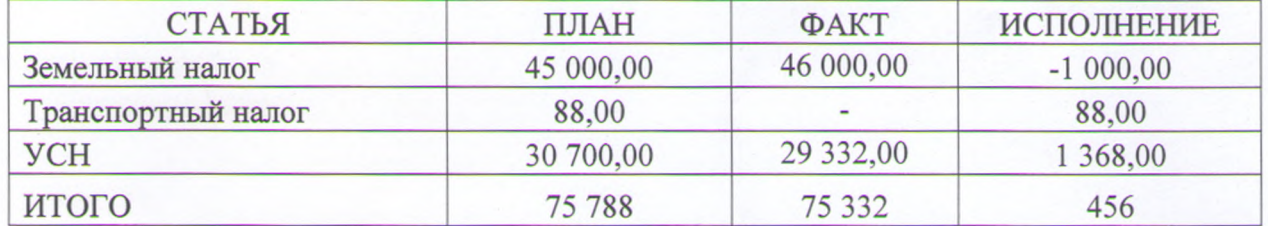

Перерасход по оплате Земельного налога поясняется перечислением аванса

Экономия по УСН поясняется тем, что часть начисленного налога будет перечислена в бюджет по сроку 27 марта 2023 года.

4.3 Членский взнос в областное садоводство. Запланировано 38 400,00 рублей, фактически израсходовано 58 360,00 рублей. Перерасход образовался по причине погашение долга за 2020 г. и 2021 г. в размере - 19 960 руб.

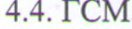

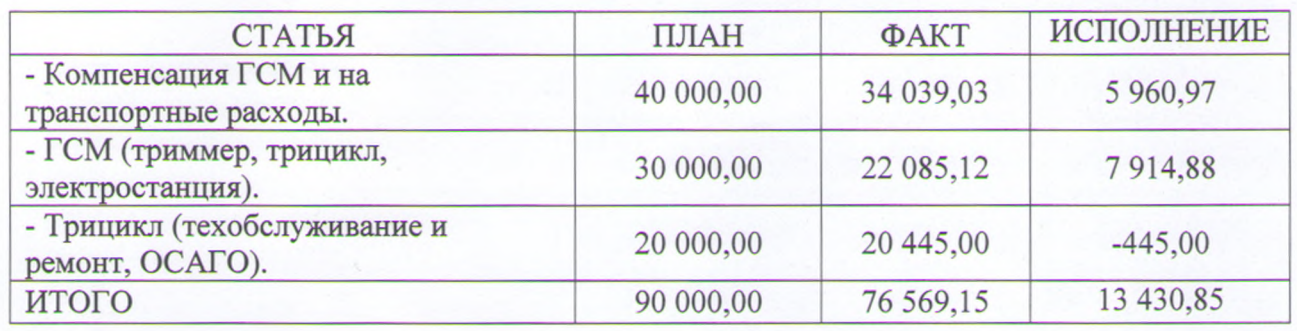

Затраты по этой статье составили - компенсация за ГСМ при осуществлении выездов по служебным поручениям на личном транспорте:

- электрик - 16 269,66 руб.,

зам. председателя - 9 593,37 руб.

доставка шредера - 8 176 руб.,

На трицикл заправлено и израсходовано бензина АИ-92 в количестве 430 литров и моторного масла на общую сумму 22 085,12 руб.

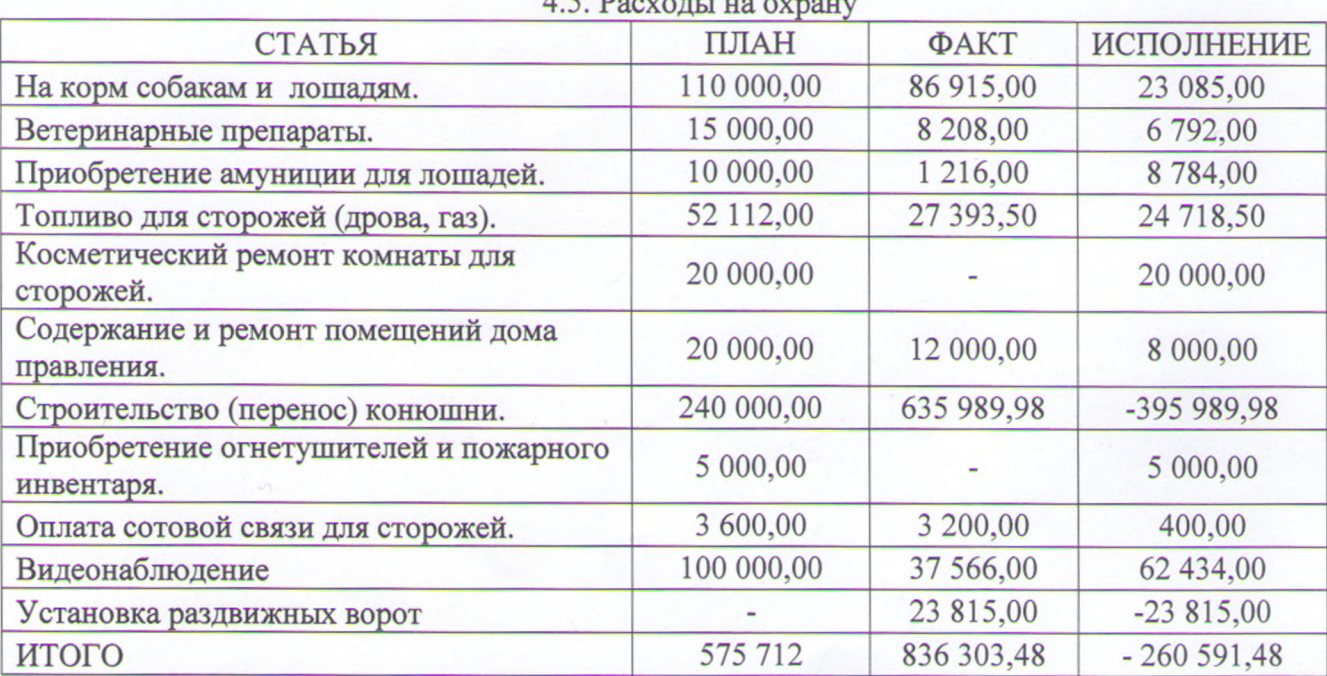

В отношении перерасхода по статье строительство и перенос конюшни должностными лицами Садоводства представлены о сведения о применении усовершенствованных технологий возведения строения и роста цен на строительные материалы, решение о чем было принято на собрании Правления (протокол №2 от 25.06.2022г. выделена сумма в размере - 250 495 руб.; протокол №4 от 25.09.2022г. выделена сумма в размере - 170 000 руб.).

Кроме этого, с целью улучшения охранных мероприятий, учитывая дефицит желающих работать сторожами, Правлением было принято решение приступить к строительству раздвижных ворот на въезде в СНТ «Кировец», в связи с чем израсходовано в 2022 г. 23 815 руб. на заливку фундамента под электропривод ворот и шлагбаум.

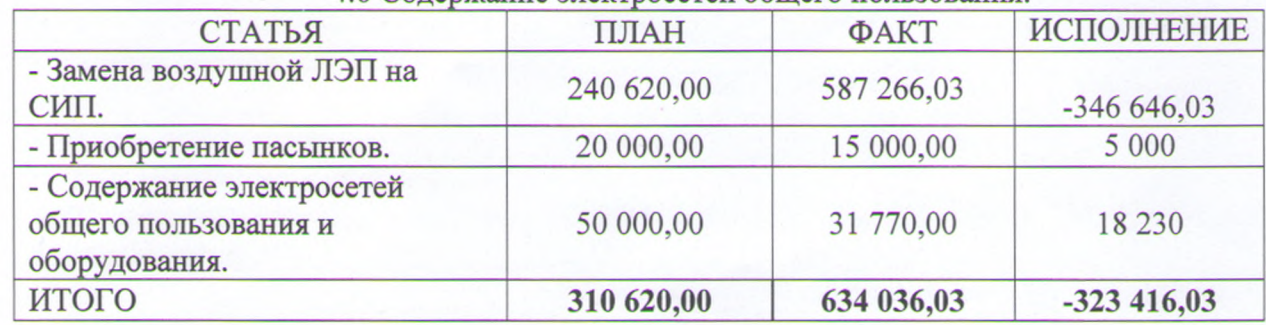

4.6 Содержание электросетей общего пользования

Перерасход по статье - Замена воздушной ЛЭП на СИП, составил - 346 646,03 руб. В январе 2022 года был произведен закуп материалов для замены воздушной ЛЭП на провод СИП (самонесущие изолированные провода) на общую сумму 299 990,1 руб. Эти денежные средства не были заложены в смету 2022 года. Работы по реконструкции электрохозяйства в

5

2022 году были проведены на 2-ой прирезке и закончены полностью. Летом были выполнены работы по укреплению опор ЛЭП (установка пасынков и замена нескольких опор) с целью подготовки для прокладки СИП на 2-ой прирезке, а также и на 400-ой аллеи. На эти работы потрачено денежных средств:

- за работу бурильной машины - 23 500 руб.

- на приобретение вязальной проволоки - 16 200 руб.

- за работу электрикам по установки пасынков - 23 229 руб. (в том числе налоги 7329 руб.)

На второй прирезке был проложен СИП общей протяженностью 1325 м (из них провода СИП-4 4х35 - 775 м и провода СИП-4 4х50 - 550 м). За работу по прокладке СИП электрикам было оплачено - 146 093 руб. (из них налогов на сумму 46 093руб.)

Также произведена замена воздушной ЛЭП на провод СИП-4 4х50 к насосной станции (НС-2) длиной 245 метров. Стоимость материалов составила - 54 732,93 руб., стоимость работы электрику - 23521 (в том числе налоги на сумму - 7 421 руб.)

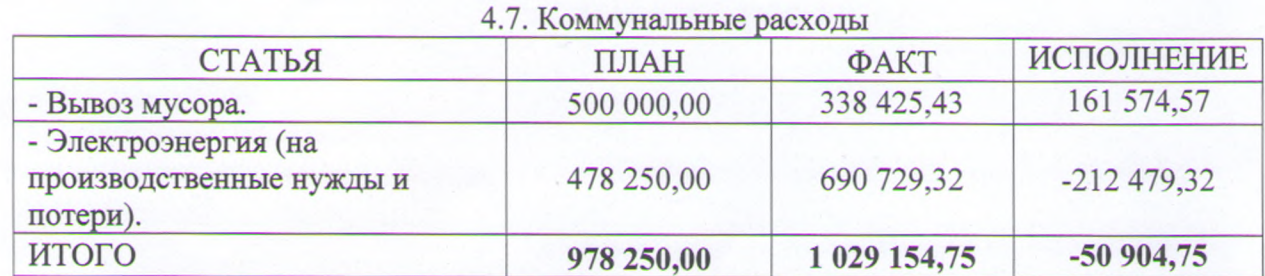

Помимо этого, Товариществом понесены компенсируемые расходы на вывоз мусора и оплату электроэнергии в сумме 1 051 564,29 руб., в том числе: 966 310,29 руб. - сумма за электроэнергию, потребленную садоводами, арендаторами (ПАО «МТС» и ПАО «ТЕЛЕ2»); 85 254 руб. - компенсация от ТСН «СНТ «Луч» за вывоз ТКО.

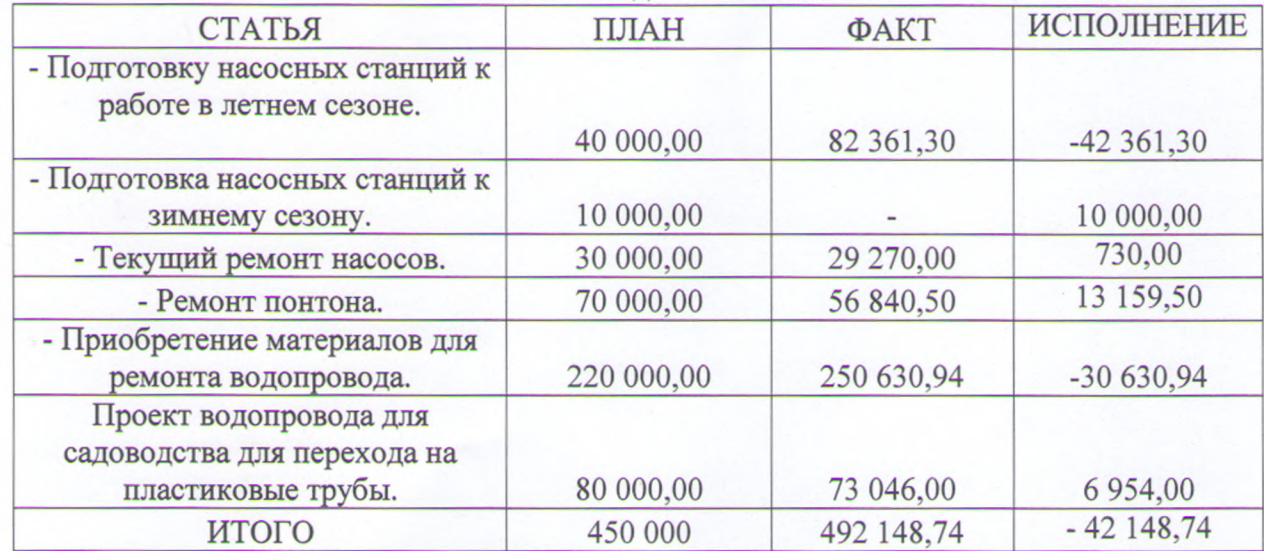

4.8. Волоснабжение.

Перерасход получился по данной статье в связи с проведенным ремонтом всего каркаса насосной станции НС-2 и ремонта водопровода.

4.9. Благоустройство.

| СТАТЬЯ                                             | ПЛАН       | ФАКТ      | ИСПОЛНЕНИЕ |
|----------------------------------------------------|------------|-----------|------------|
| - Частичный ремонт (очистка)<br>центральных дорог. | 100 000,00 | 36 600,00 | 63 400,00  |

6

#### 4.10. Услуги банка.

Запланировано 25 000,00 рублей. Фактически израсходовано 27836,71 рублей.

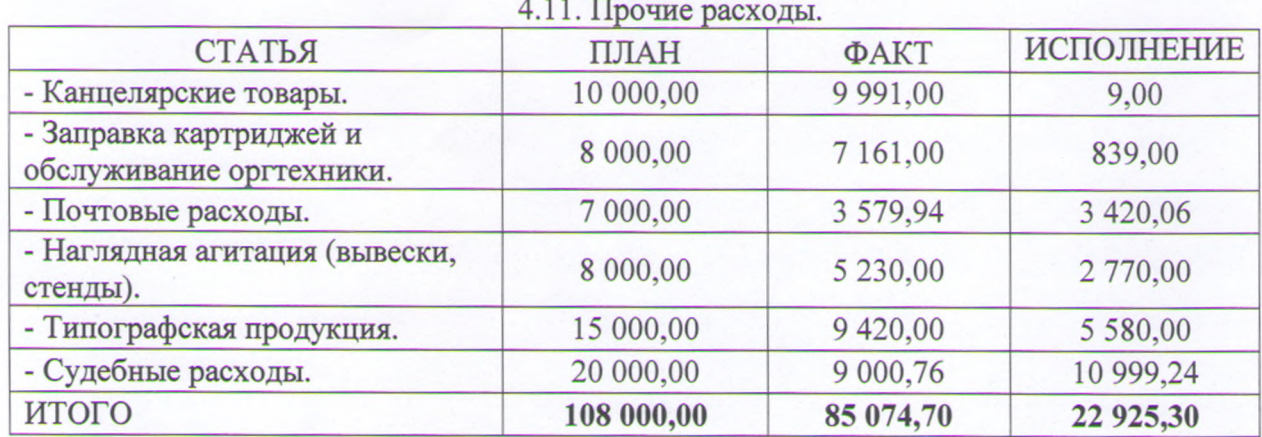

### 4.12. Интернет, услуги связи.

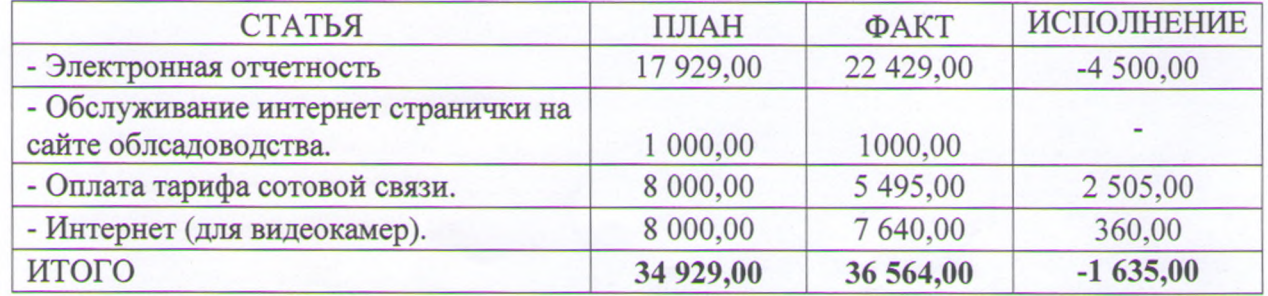

Перерасход по статье -Электронная отчетность обоснован увеличением тарифа на новую версию бухгалтерской программы и отчетности, увеличением стоимости абонентского обслуживания сдачи отчетности и лицензии программы Крипто Про.

| СТАТЬЯ                               | ПЛАН      | ФАКТ       | ИСПОЛНЕНИЕ   |
|--------------------------------------|-----------|------------|--------------|
| - Приобретение сварочного            |           |            |              |
| аппарата                             | 8 000,00  | 8 500,00   | $-500,00$    |
| - Приобретение велосипеда            | 20 000,00 |            | 20 000,00    |
| - Приобретение триммера              | 10 000,00 | 10 500,00  | $-500,00$    |
| - Приобретение измельчителя<br>веток |           | 213 050,00 | $-213050,00$ |
| ИТОГО                                | 38 000,00 | 232 050,00 | $-194050,00$ |

4.13. Приобретение имущества и прочие капвложения

02.04.2022г. собранием Правления Товарищества было приняло решение приобрести измельчитель веток щепорез Щ-450 (шредер) с бензиновым двигателем 20 л.с. общей стоимостью 167 000 руб. и садовый измельчитель травы ТР 250 с электрическим двигателем 2,2 кВт общей стоимостью 37 000 руб., чтобы измельчать траву и тонкие ветки. Данное решение обосновано необходимостью его использования для общий целей Товарищества и в интересах садоводов, а также поступлением дополнительных денежных средств за счет погашения задолженностей по уплате членских взносов за 2021 год (поступления дополнительных средств от должников за прошлые года составили 284 927 рублей.)

По результатам ревизии документально подтвержден расход денежных средств на сумму 8 243 382,29руб. (в том числе компенсация за электроэнергию и вывоз ТКО 1 051 564,29 py6.).

Остаток средств на 01.01.2023 г. - 1 032 431 руб. 84 коп., в том числе: на расчетном счете 1 019 215 руб. 59 коп, в кассе Товарищества 13 216 руб. 25 коп.

 $\overline{7}$ 

#### 4.14. Инвентаризация имущества и расчетов.

Наличие имущества подтверждено инвентаризационной описью основных средств и товарно-материальных ценностей.

С материально-ответственными лицами заключены договоры о материальной ответственности.

Акт инвентаризации расчетов с поставщиками и заказчиками на 31.12.2022г. оформлен.

### Раздел 5 ВЫВОДЫ

Установлено: В Товариществе организован учет расходов и доходов путем отражения соответствующих записей по счетам бухгалтерского учета, формирования и хранения отчетных документов (документов первичного бухгалтерского учета, документов о совершении хозяйственных операций). Кассовая дисциплина соответствует нормативным требованиям.

Решения общего собрания членов Товарищества, запланированные к выполнению в течение 2022 года, а также смета доходов и расходов выполнены в большей своей части. В основном имеет место быть экономия плановых затрат. Отдельные факты превышения запланированных трат по конкретным статьям расходов получили объяснение и имеют объективные причины, в основном связанные с увеличением стоимости товаров (работ, услуг).

Решения на перерасход по статьям затрат утвержденной сметы оформлены Протоколами Правления ТСН «СНТ «Здоровье».

За отчетный период фактов злоупотребления и нецелевого расходования денежных средств в ходе проверки не выявлено.

Рекомендовано:

обеспечить ведение данных бухгалтерского учета по статьям сметы (статьям расходов), в том числе в части расходов по авансовым отчетам. На документах, подтверждающих расход денежных средств, указывать статью расходов согласно утвержденной смете;

обеспечить соблюдение нормативных требований  ${\bf K}$ содержанию оправдательных документов, в том числе в части расходных контрольно-кассовых документов и товарных чеков на приобретение товаров (работ, услуг) у сторонних организаций и предпринимателей (соблюдение требований Федерального закона от 22.05.2003 № 54-ФЗ «О применении контрольно-кассовой техники при осуществлении расчетов в Российской Федерации»);

к авансовым отчетам прикладывать акты списания материалов;

документы бухгалтерского учета о совершенных хозяйственных операциях хранить (подшивать) в хронологическом порядке.

Член ревизионной комиссии TCH «СНТ «Здоровье»

О.В. Козулина

Член ревизионной комиссии ТСН «СНТ «Здоровье»

Л.В. Зайцева

С.Н. Рюмин

Председатель ревизионной комиссии ТСН «СНТ «Здоровье»

С Актом проверки финансово-хозяйственной деятельности ТСН «СНТ «Здоровье» за период с 01 января 2022 года по 3 рдекабря 2022 года ознакомлен (а):

16/ Ю.В. Савкин «14» 04/2023 г. Председатель ТСН «СНТ «Здоровье» воре Бухгалтер ТСН «СНТ «Здоровье» 26 ОМСКИЙ ФРСС

8